## Datenblatt

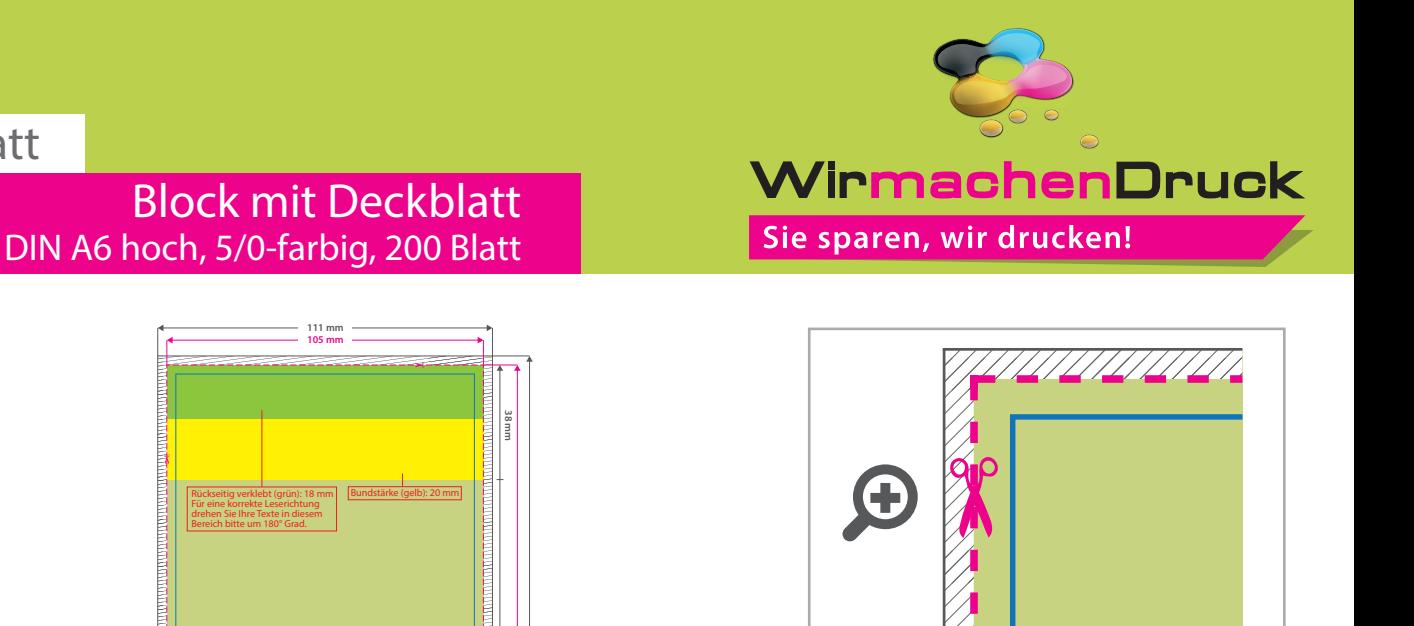

**Datenformat Deckblatt: 111 x 192 mm Datenformat Innenseiten: 111 x 154 mm** Das Format, in dem Ihre Druckdaten angelegt sein

- sollten. In diesem Format enthalten sind:
- **3 mm Beschnitt.**

Dieser Beschnitt wird während der Produktion von uns entfernt. Bitte legen Sie Hintergründe und randabfallende Objekte immer bis an den Rand Ihres Datenformats an, um weiße Seitenränder zu vermeiden.

**Endformat Deckblatt: 105 x 186 mm** Ţ **Endformat Innenseiten: 105 x 148 mm** In diesem Format erhalten Sie Ihr fertiges **Druckprodukt.** 

**Sicherheitsabstand: 6 mm** (auf allen Seiten) Dieser Abstand Ihrer Texte und Information zum Rand des Datenformats verhindert unerwünschten Anschnitt während der Produktion.

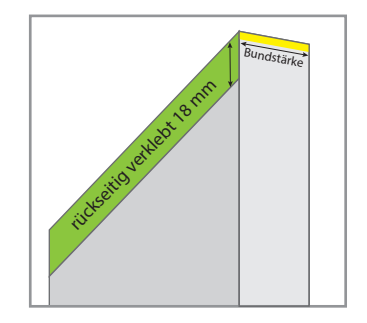

## 5 Tipps zur fehlerfreien Gestaltung Ihrer Druckdaten

INNENSEITE

DECKBLATT

**105 mm 111 mm** **148 mm 186 mm 192 mm**

> **148 mm 154 mm**

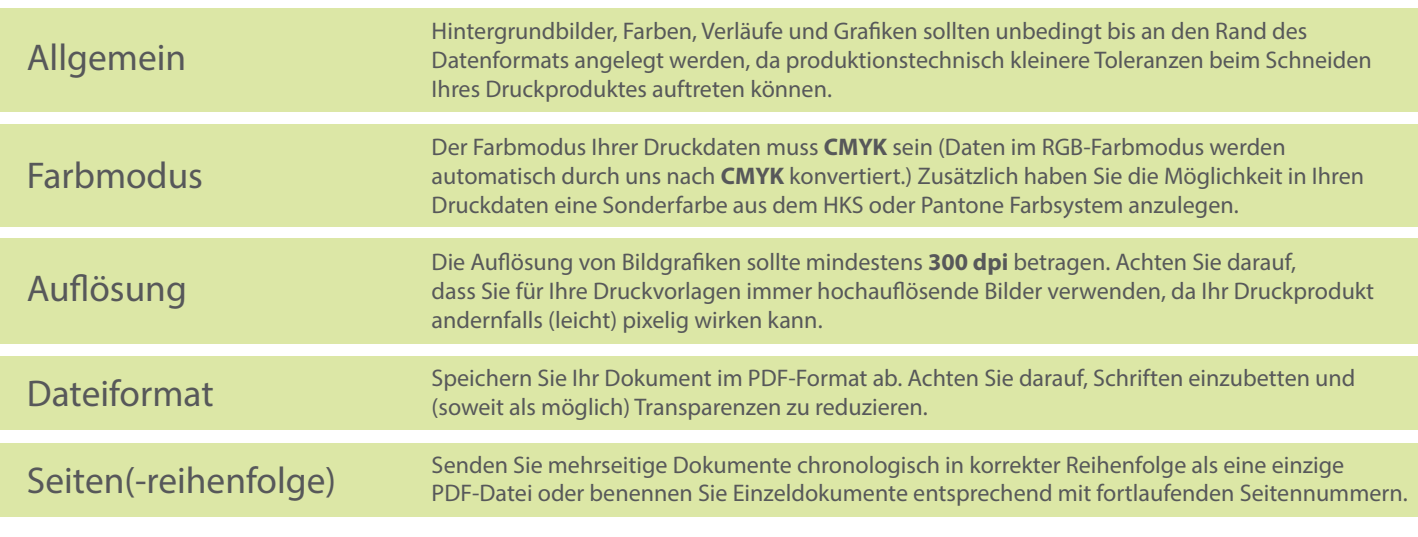